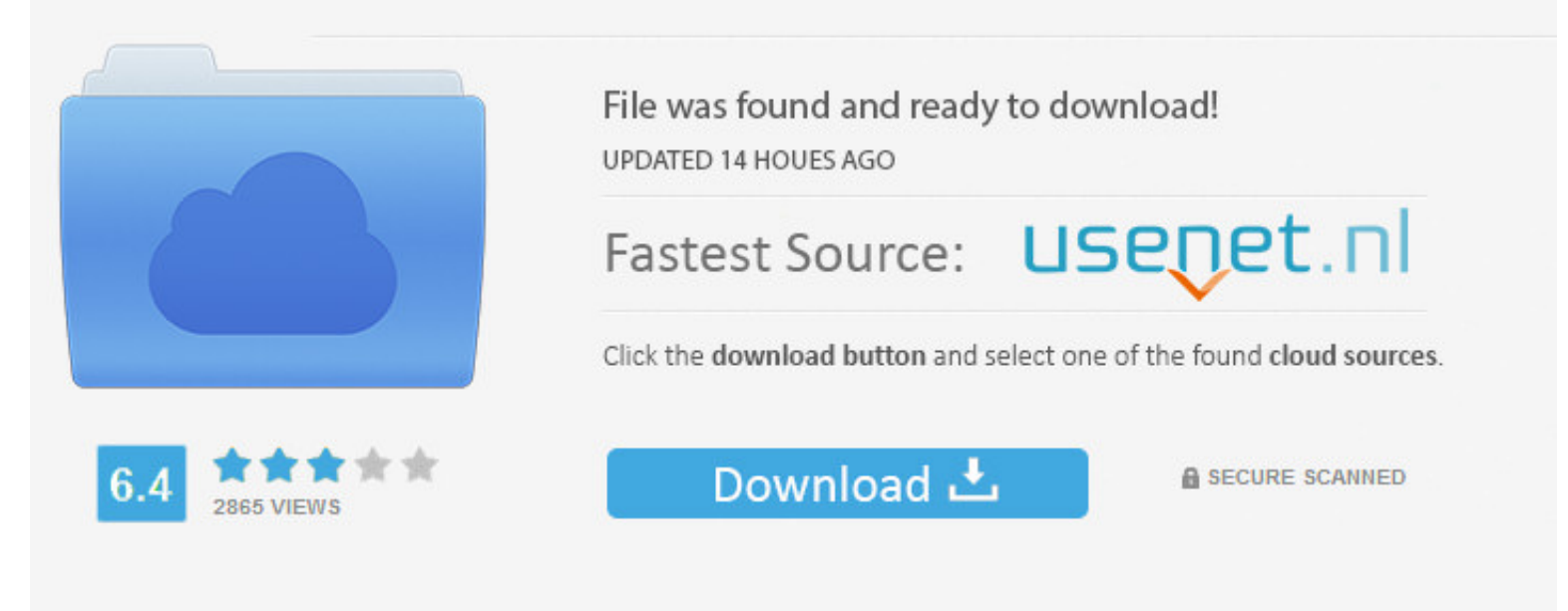

You need to log in before you can post comments.

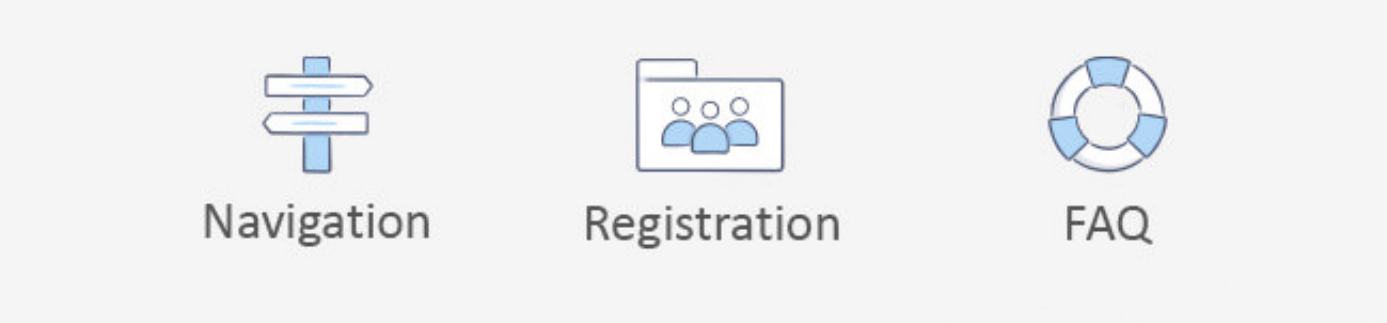

### [Run Ios Emulator On Mac Terminal](https://geags.com/1vkh8z)

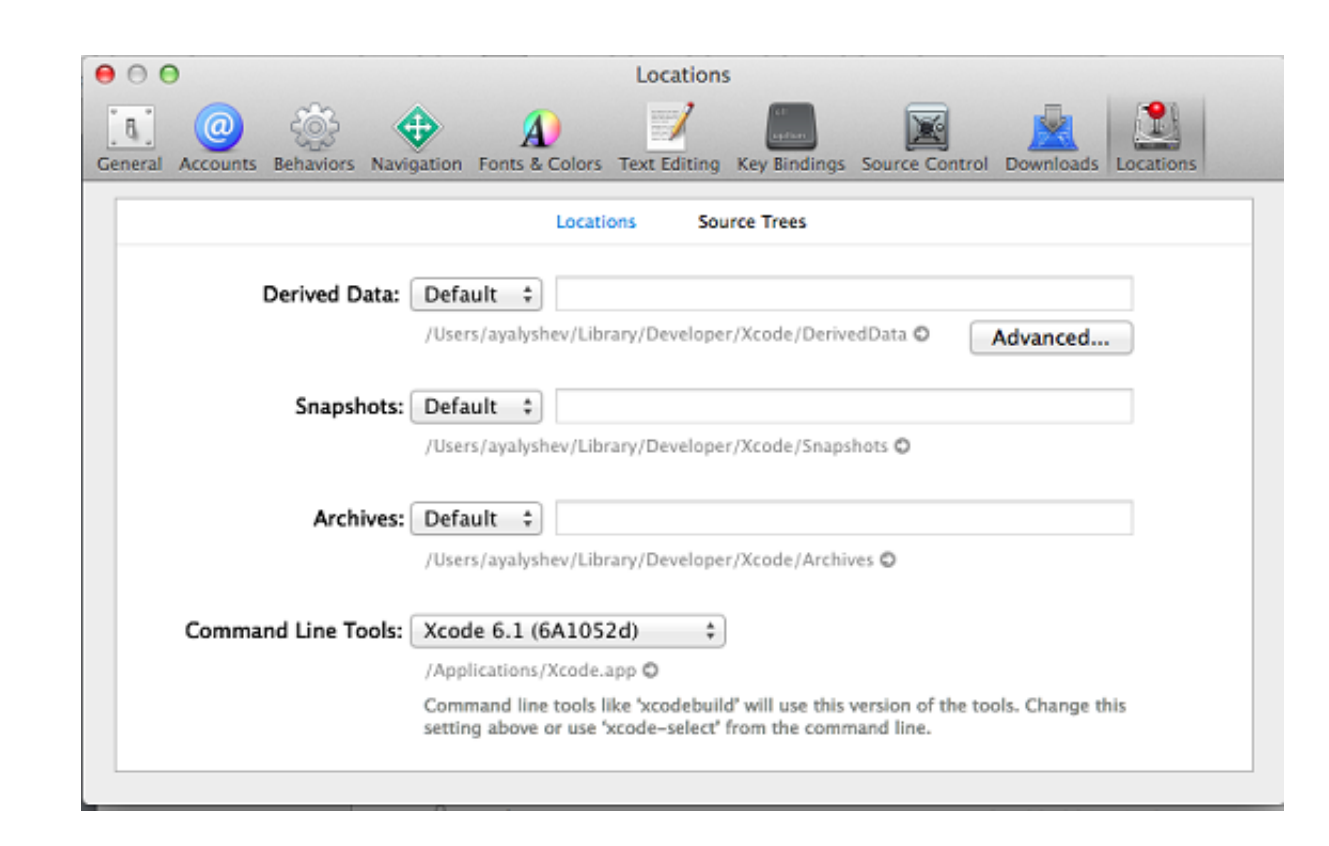

#### [Run Ios Emulator On Mac Terminal](https://geags.com/1vkh8z)

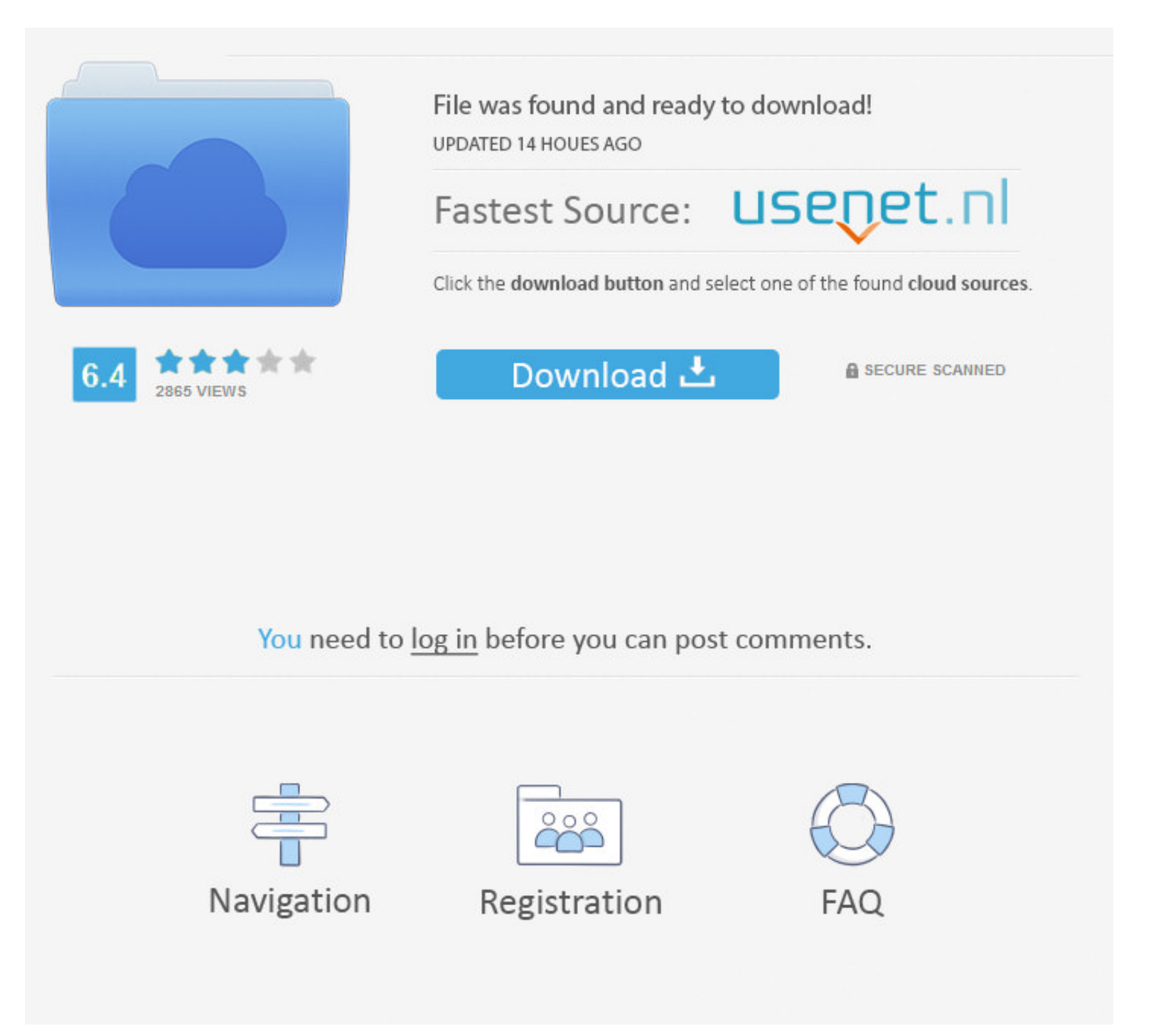

And, some of these emulators and simulators will let you run iOS App on Windows.. But, the truth is you can't install it on your device As I mentioned, not anyone has the source code of iOS.. Don't worry, you don't need to

If you have never experienced iOS or if you're an Android user Then, maybe you're seeking for a way to install iOS on your device.. But, If you're using Windows PC or laptop Then, you can use iOS Emulator for PC.. iOS is A

### **emulator terminal**

emulator terminal, emulator terminal android, emulator terminal apk, emulator terminal windows, emulator terminal linux, emulator terminal linux online, emulator terminal commands, emulator terminal mac, emulator terminal

# **emulator terminal apk**

# **emulator terminal linux**

e10c415e6f